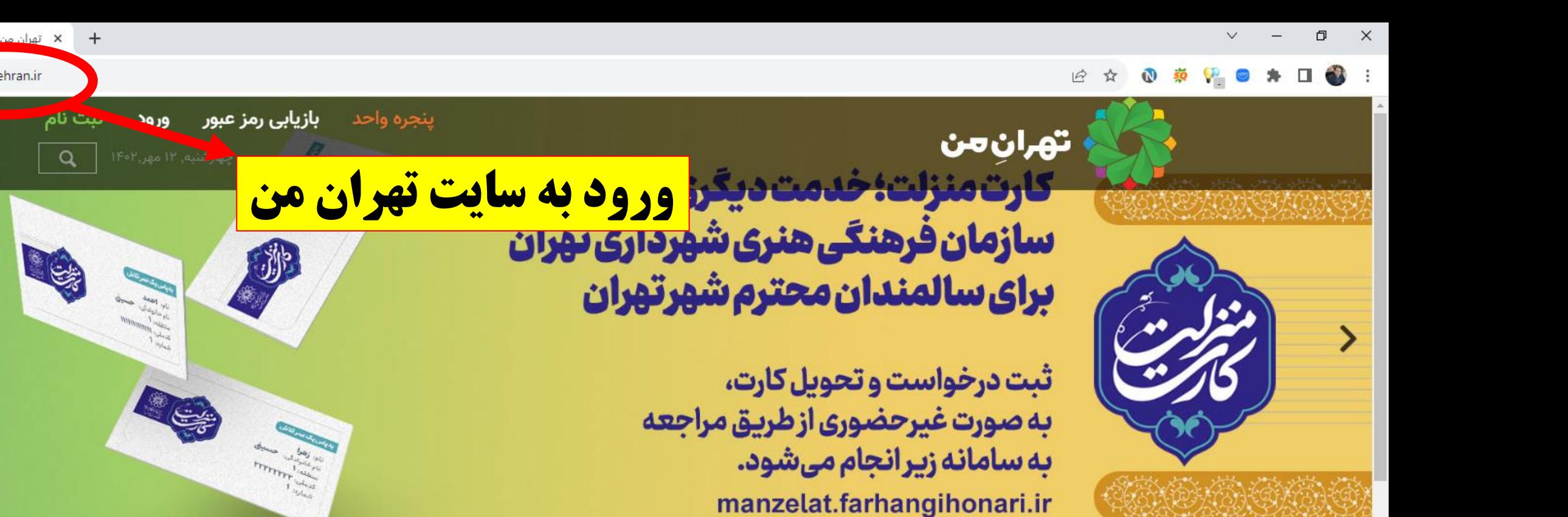

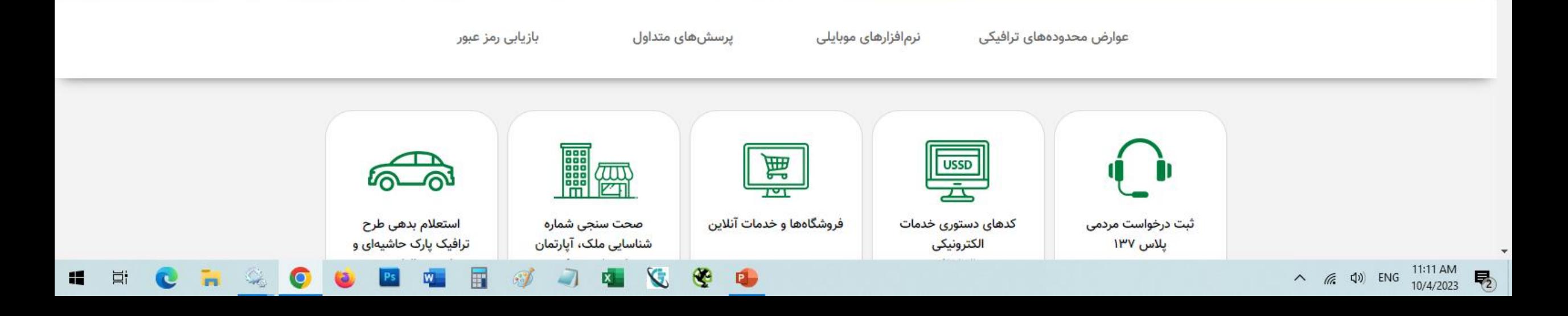

6

my.tehran.ir

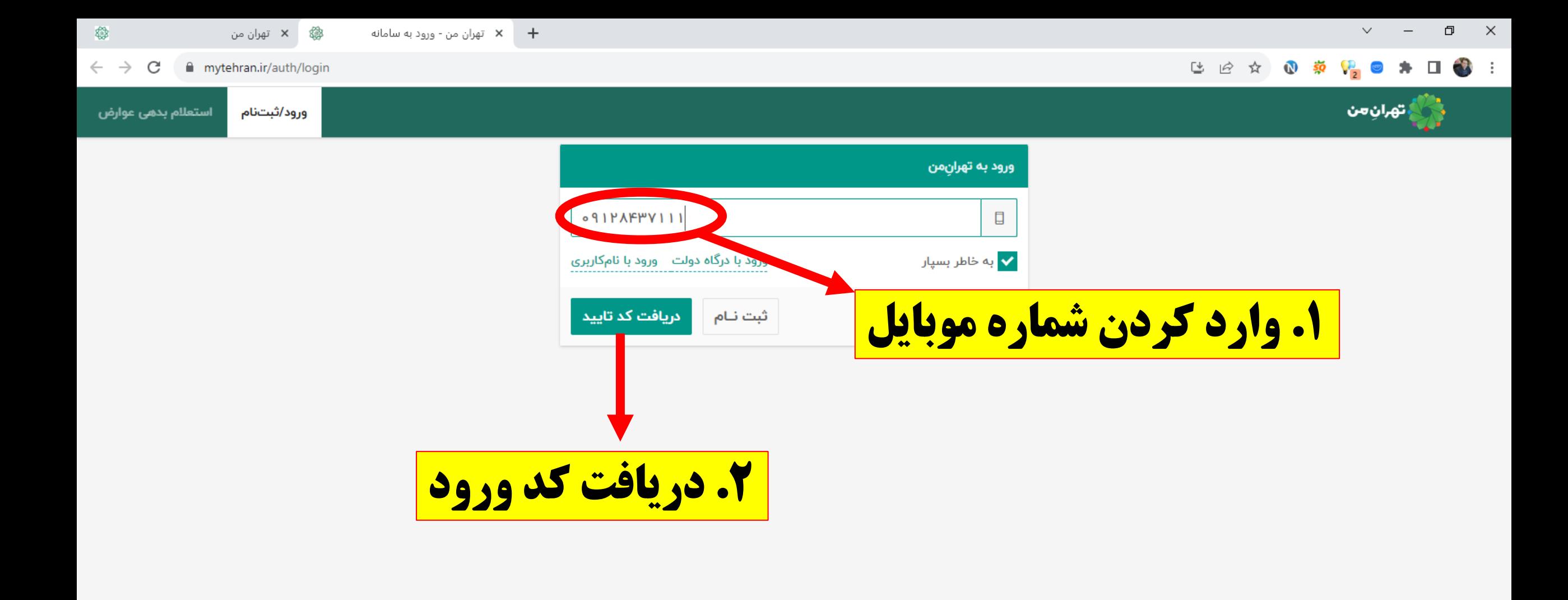

**FIGO** 圖  $\bullet$  $J \cup$  $\mathbf{z}$ Ps  $\mathbf{X}$ 耳 e H

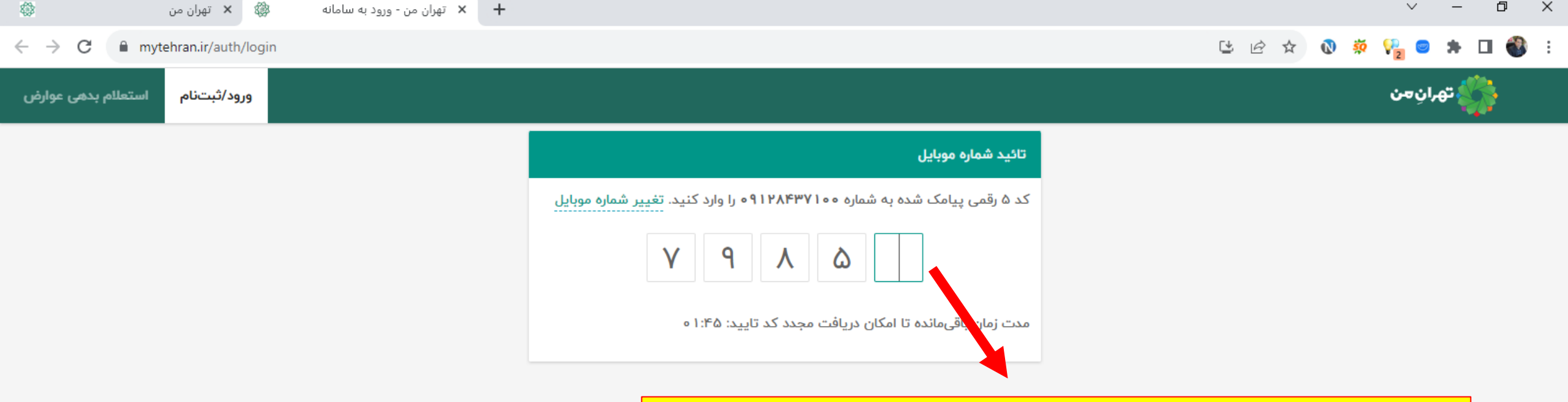

20

H

Ħ

屇

**Q** 

 $\mathbf{X}$ 

 $\circledcirc$ 

 $\bullet$ 

**.1 وارد کردن کد تایید ارسال شده به موبایل**

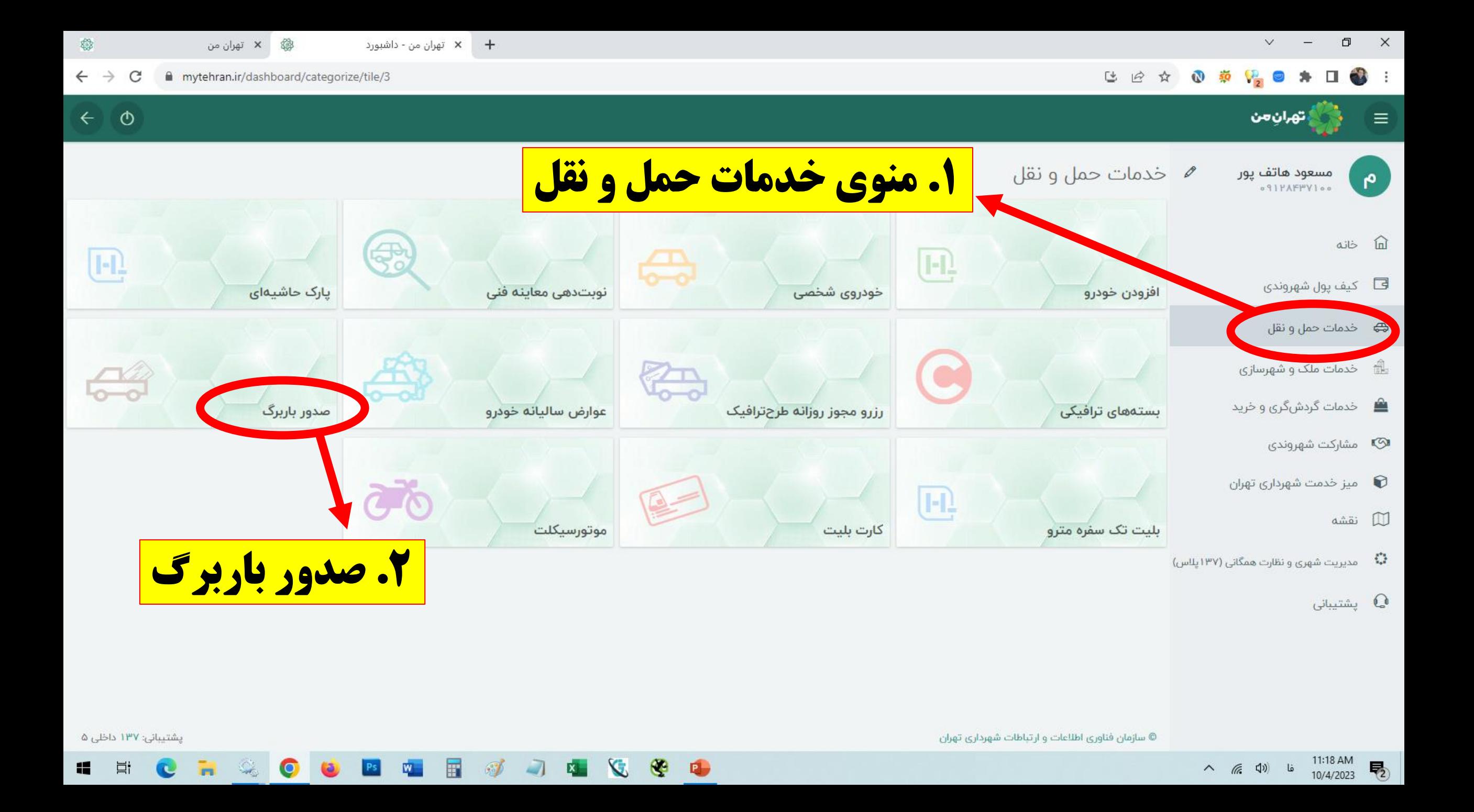

تهران من - صدور باربرگ  $\star$   $\quad$   $\quad$  +  $\quad$ 

 $\frac{1}{2}$ 

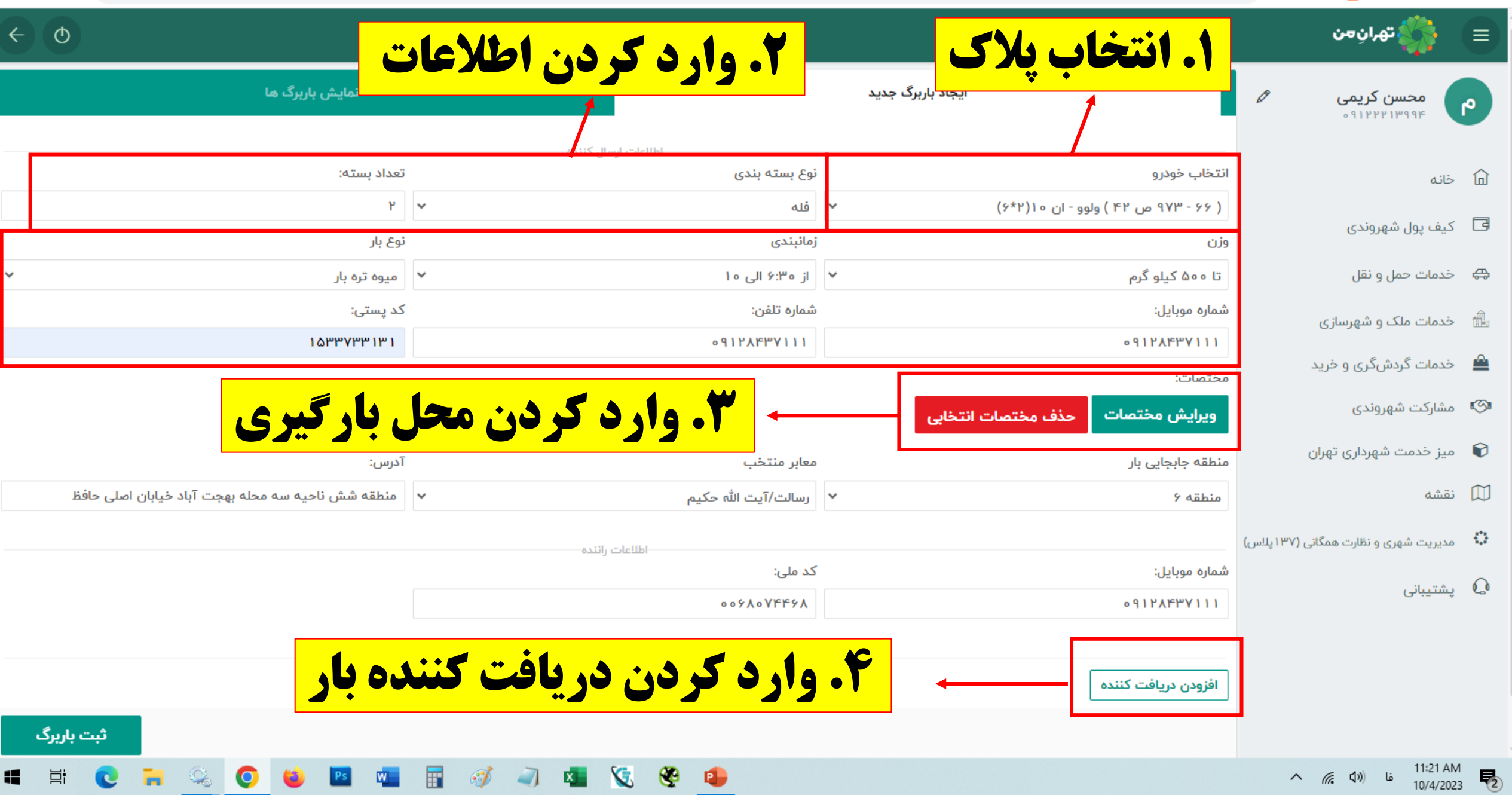

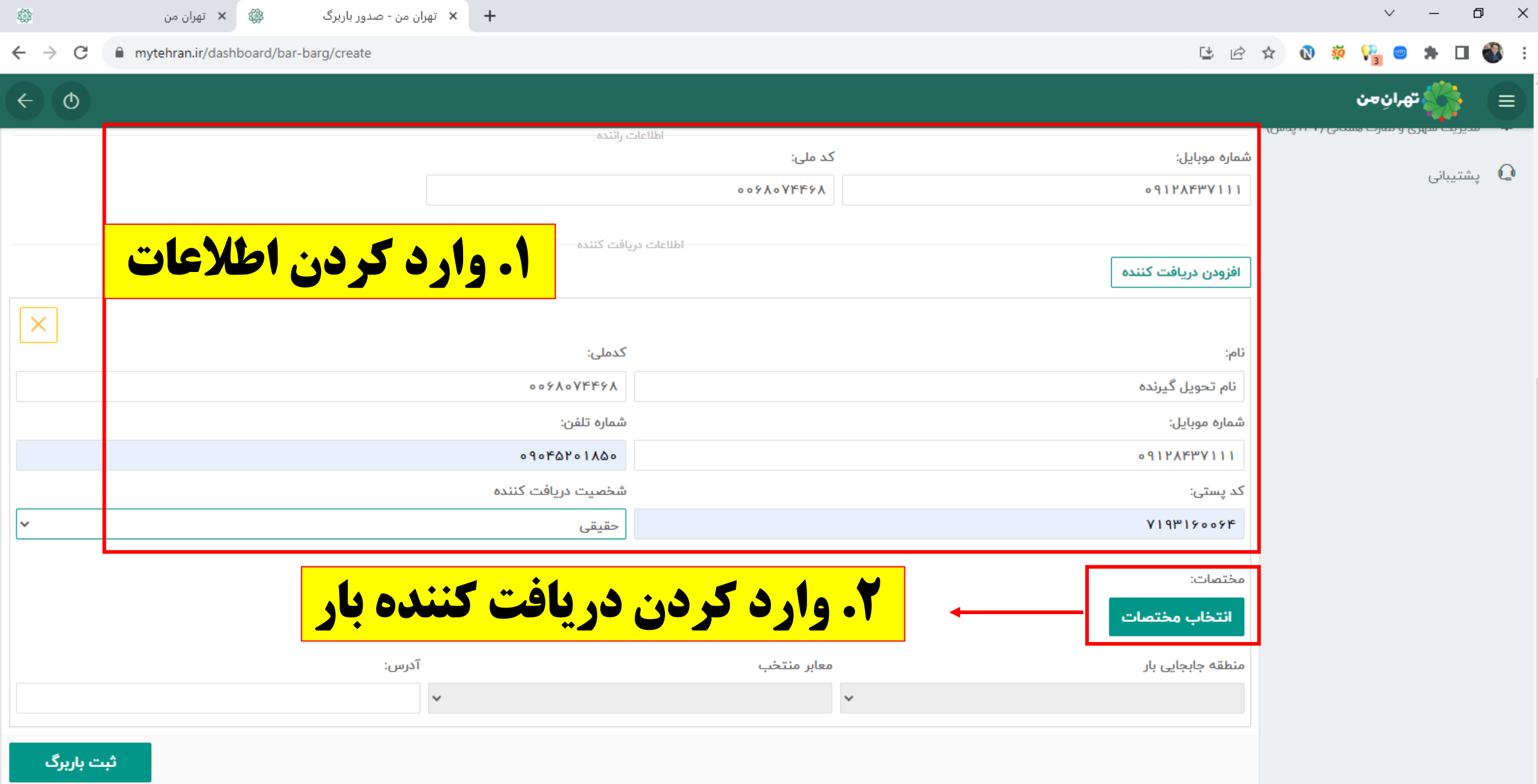

© سازمان فناوری اطلاعات و ارتباطات شهرداری تهران

 $\wedge$  (  $\qquad$   $\uparrow$  0)  $\downarrow$   $\downarrow$  11:25 AM  $\qquad \qquad$   $\qquad$  0)

پشتیبانی: ۱۳۷ داخلی ۵

 $\Xi^\text{i}$ 

e

a.

**HOODET FORE** 

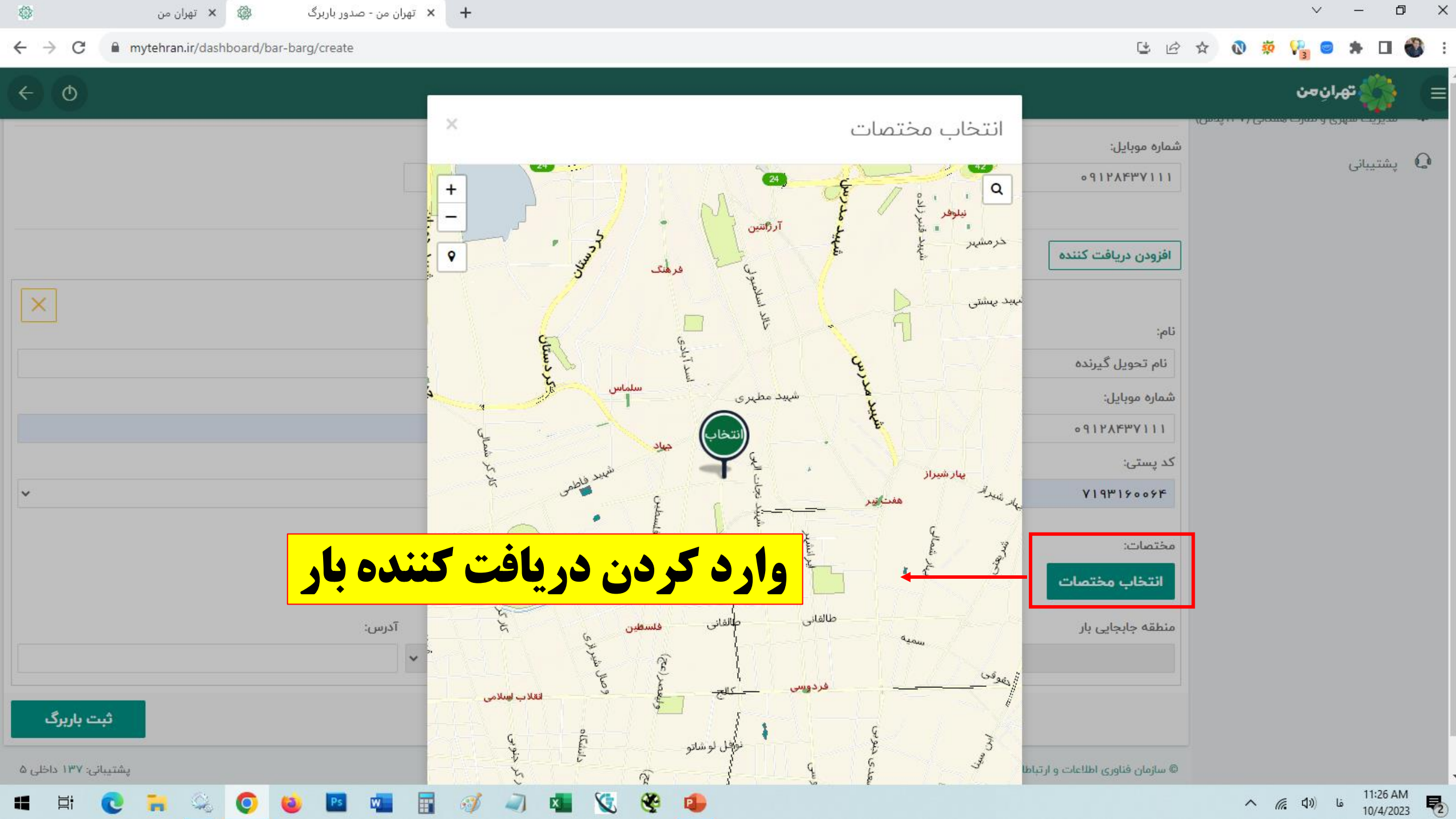

ĸ

 $\mathbf{c}$ 

m

 $\wedge$  ((م) فا

垦

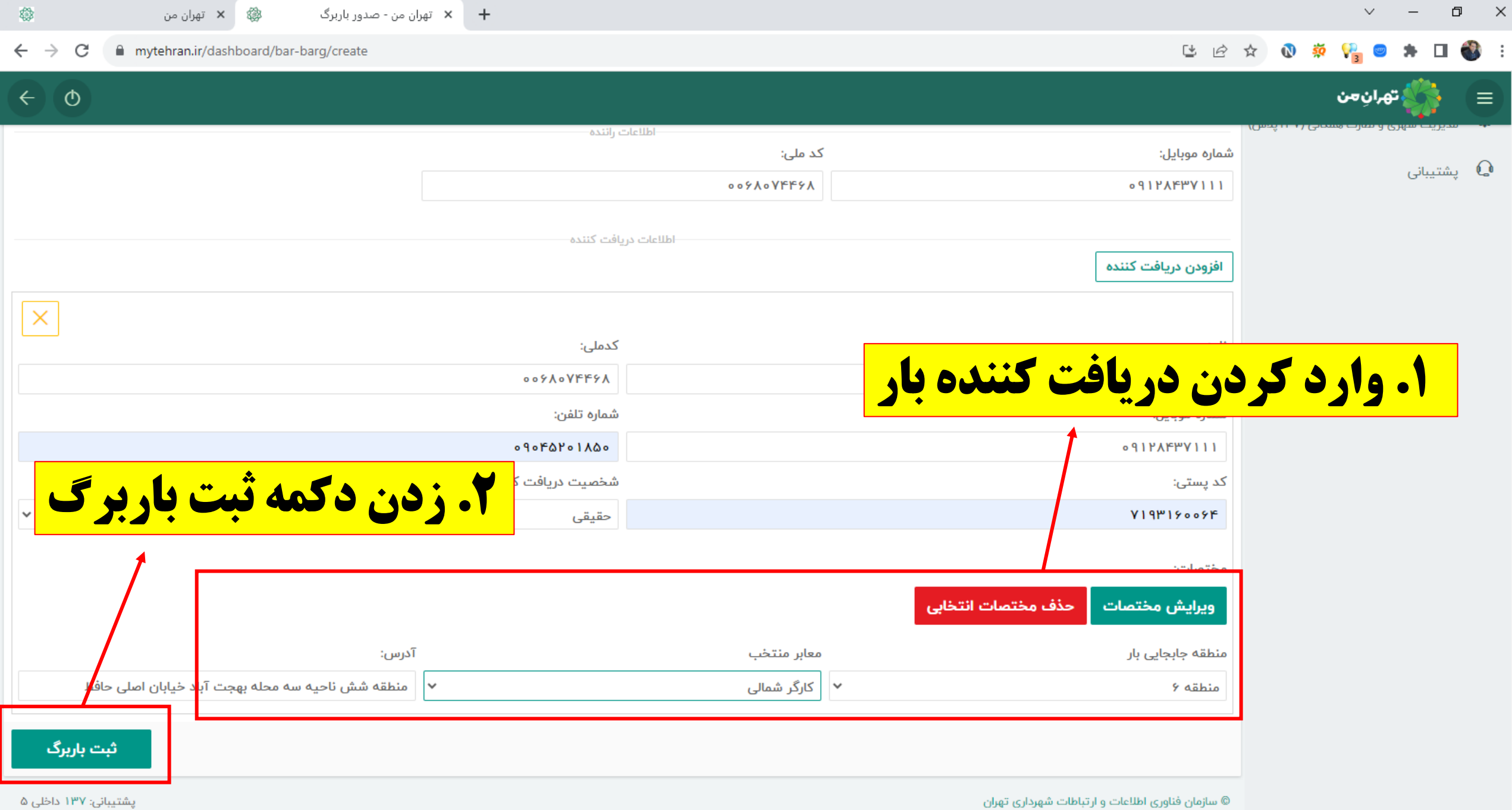

**HECROOCHTEGARGO** 

 $\begin{array}{ccccccccccccc} \vee & & - & & \Box \end{array}$ 

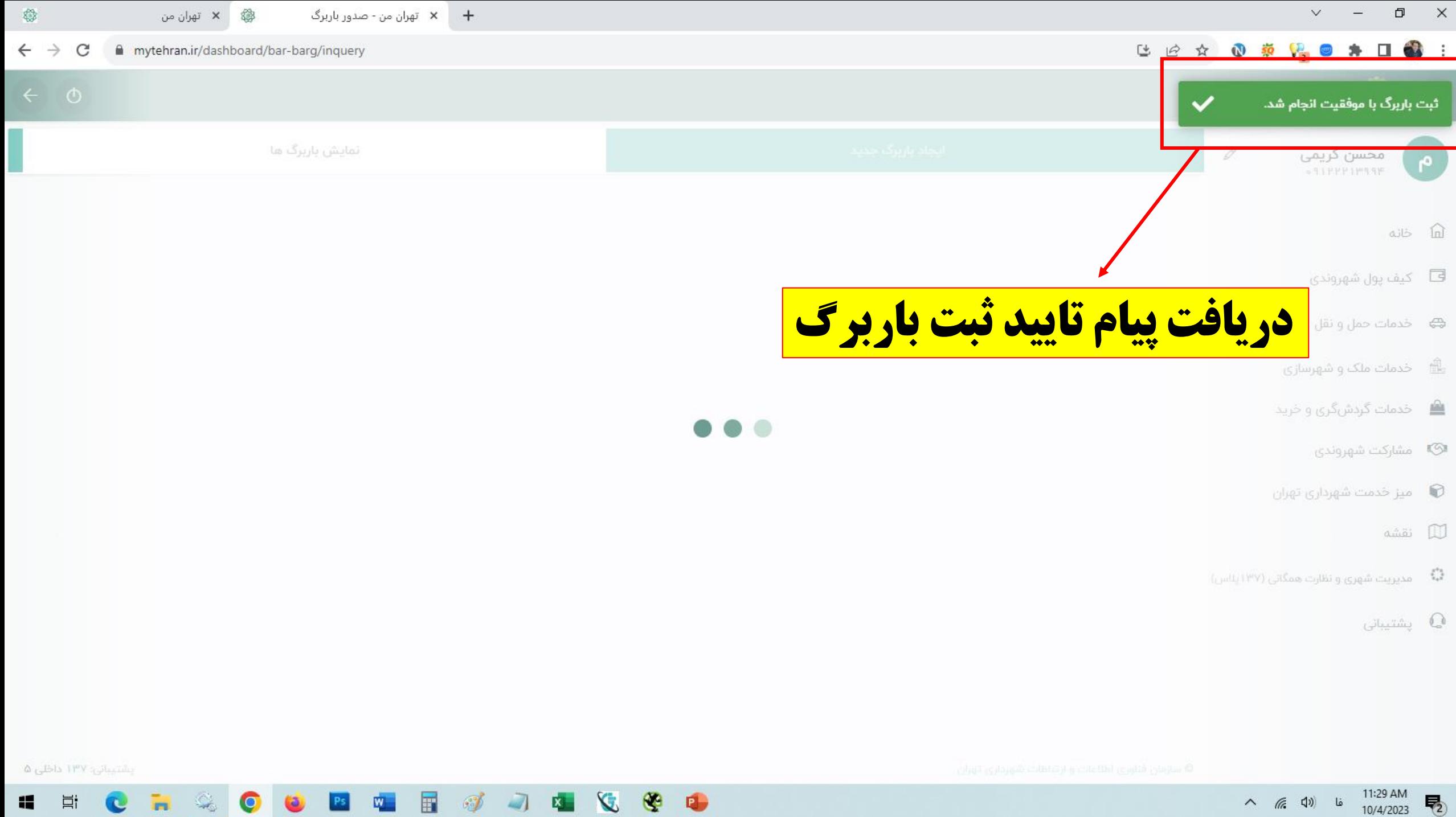

÷

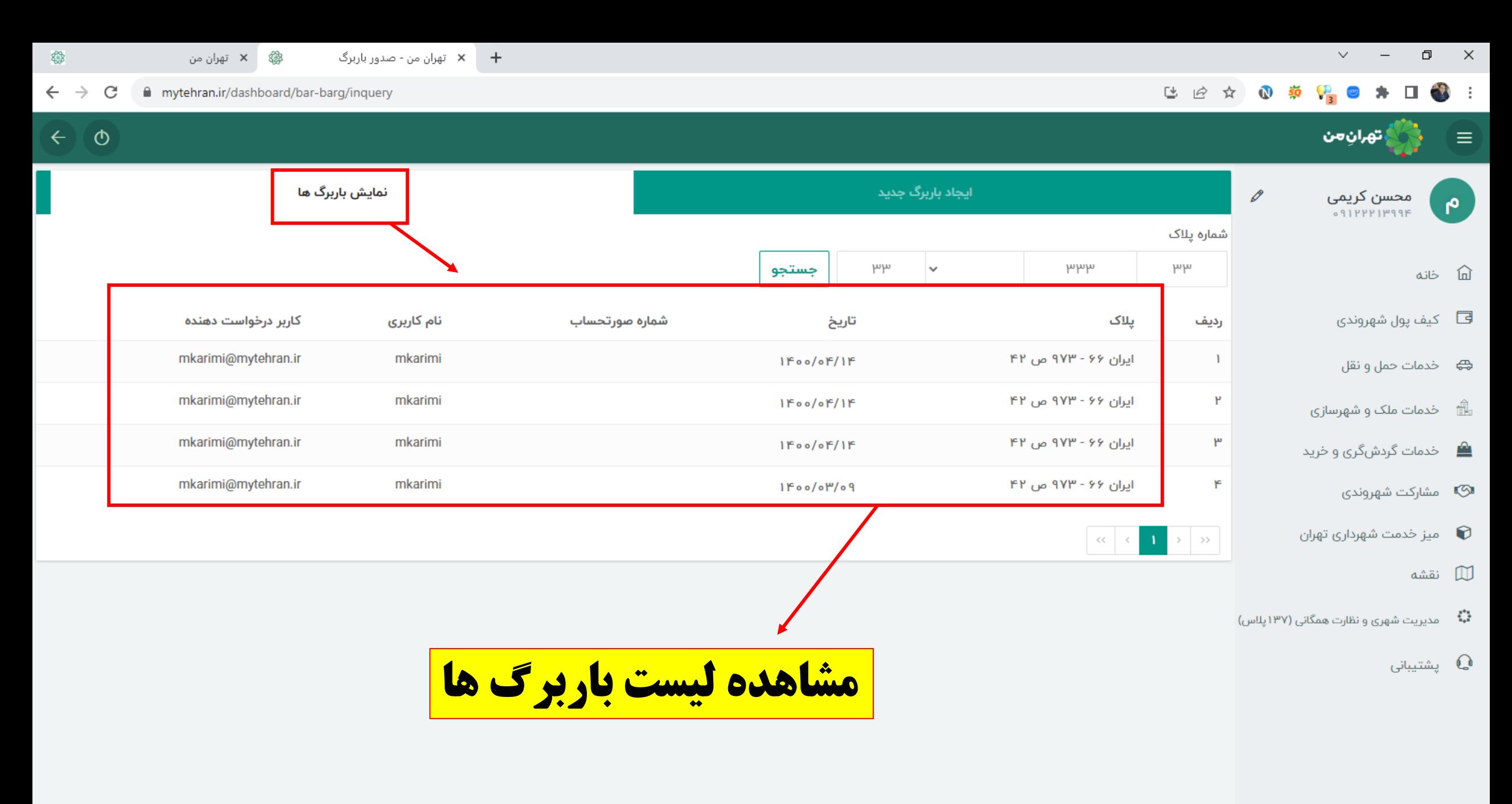

⊕

 $\blacksquare$ 

V,

īх —

© سازمان فناوری اطلاعات و ارتباطات شهرداری تهران

پشتیبانی: ۱۳۷ داخلی ۵

耳t

c

ĸ

Ø.

 $\bullet$ 

層